DUTILS Guide for SMART SPI 04/10/2006………. 08/11/2015

# **DUTILS**

The DUTILS commands replicate manual tasks such as inserting a disk Into a drive. A list of the commands can be displayed by entering \*HELP DUTILS on the command line.

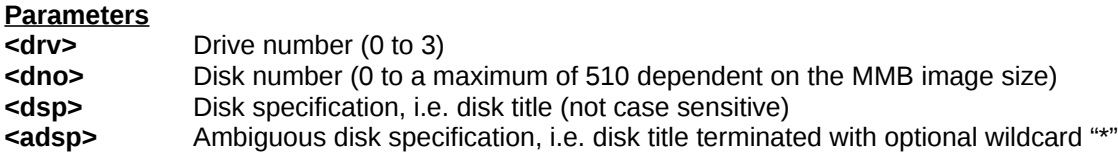

Parameters in brackets are optional, and "/" indicates "either/or".

Where the drive is optional, if no drive is given then the current drive (set using \*DRIVE) is assumed.

Note: If disk titles contain spaces they must be enclosed in quotes.

### **Commands**

#### **DIN (<drv>) <dno>/<dsp>**

Insert specified disk intodrive.

Example: \*DIN 0 REVS

Note: A disk cannot be in more than one drive at a time. E.g. if Disk 200 is in Drive 0, and the user enters \*DIN 2 200, Disk 200 will then be in Drive 2, and "No Disk" will be in Drive 0.

#### **DBOOT <dno>/<dsp**>

Inserts specified disk into Drive 0 and boots it (if boot option of disk set).

Example: \*DBOOT Planetoid

### **DCAT ((<from dno>) <to dno>) (<adsp>)**

Lists disks in disk number order.

An optional disk number range and/or ambiguous disk title can be specified.

Example: \*DCAT 10 20 R\* displays all (formatted) disks with numbers in the range 10 to 20 whose disk title begins with "R" or "r":

> 12 Reversi P 13 Revs5Track P 19 Repton3 P

3 disks found

Note: "P" after the disk title indicates that the disk is locked (read-only), and the number of disks found matching any specification is given at the bottom of the list. **DDISKS (<drv>)**

Lists the drives and which disks are currently "inserted", plus their status. Example: \*DDISKS 0: 99 Elite P 1: 1 My Games 2: 124 Meteors P 3: 499 Monaco P

# **DLOCK <dno>/<dsp>**

Locks a disk so that it is read-only.

Example: \*DLOCK REVS

## **DUNLOCK <dno>/<dsp>**

Unlocks a disk so that it can be written to.

Example: \*DUNLOCK "My Data"

### **DFREE**

Displays the number of unformatted disks, and the total number of formatted and unformatted disks.

Example: \*DFREE 20 of 510 disks free (unformatted)

### **DKILL <dno>**

Marks a disk as unformatted.

\*ENABLE is required before this command can be used, and the user is asked for confirmation.

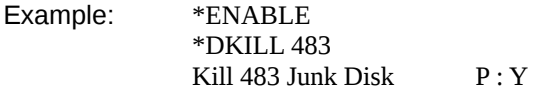

NB: This command does not change any data on the disk "surface" and can be undone using \*DRESTORE.

## **DRESTORE <dno>**

Marks a previously unformatted disk as formatted.

Example: \*DRESTORE 483

### **DNEW (<drv>)**

Finds the first unformatted disk, formats it and places it in specified drive.

Example: \*DNEW Disk 100 in drive 0

### **DFORM <dno>**

Formats the specified unformatted disk. This is similar to \*DRESTORE but a blank catalogue is written to the disk "surface".

### **DONBOOT <drv> <dno>/<dsp>**

Defines which disks are in Drives 0 to 3 when the machine is initially booted, or 'S' is pressed with the 'Break' key.

Example: \*DONBOOT 0 EXILE

### **DRECAT**

Rebuilds the "Disk Table". The disk table contains a copy of the disk title, plus the disk status (read-only, read/write, unformatted or invalid).

The title in the disk table is updated when \*TITLE is used, or a (new) disk is formatted using \*DFORM or \*DNEW. However, copying a disk using \*BACKUP etc. will not update the "Disk Table". In this case \*DRECAT can be used to refresh the disk table.

# **DROM (<rom>) <fsp>**

This command loads a file into sideways ram. The optional 'rom' argument is a number between 0 and 15, which designates which sideways ram bank is to be used. If rom = 0 (the default) then the sideways ram with the highest rom number is used, if rom =1, then that with the second highest rom number is used, etc.

This command copies a small amount of code to Page &D, and uses Pages &E and &F as a buffer. Files must be exactly 1KB, 2KB, 4KB, 8KB or 16KB in size.

#### **BEEB <dno>**

This command loads a beebxxxx.mmb file as default. Normal with SUPER rom or DFSMMB rom The only file that can be used is beeb.mmb in fat16. SMART rom can handle more fat16/fat32 beeb files up to 512.

Example: \*BEEB32 or \*BEEB 510

Note: \*BEEB01 is different then \*BEEB 1 ! \*BEEB will return to the beeb.mmb file (default)

### **DGET**

This command loads the dosfile: INOUTMEM from sd card into ACORN memory &2000 to &6000

Note: INOUTMEM must first created by dos on the sd card !

**DPUT** This command saves the dosfile: INOUTMEM to sd card (ACORN memory &2000 to &6000)

Note: INOUTMEM must be on sd card !

Because **SMART SPI** rom can not make fat16/fat32 files the INOUTMEM file must be there if you want to use \*DGET and \*DPUT.

Example : put EXMON.bin on a sd card.dos command \*rename EXMON.bin INOUTMEM <return>